Übungsaufgabe: Lösen Sie die Bilanz in Bestandskonten (Aktiv u. Passiv) auf und übertragen Sie die Anfangsbestände aus der Bilanz in die Bestandskonten. Verbuchen Sie die Aufgeführten Geschäftsfälle in den Bestandskonten schließen Sie die Bestandskonten ab und erstellen Sie die Abschlussbilanz. Nennen Sie zu jeden Geschäftsvorfall den Buchungssatz (Soll an

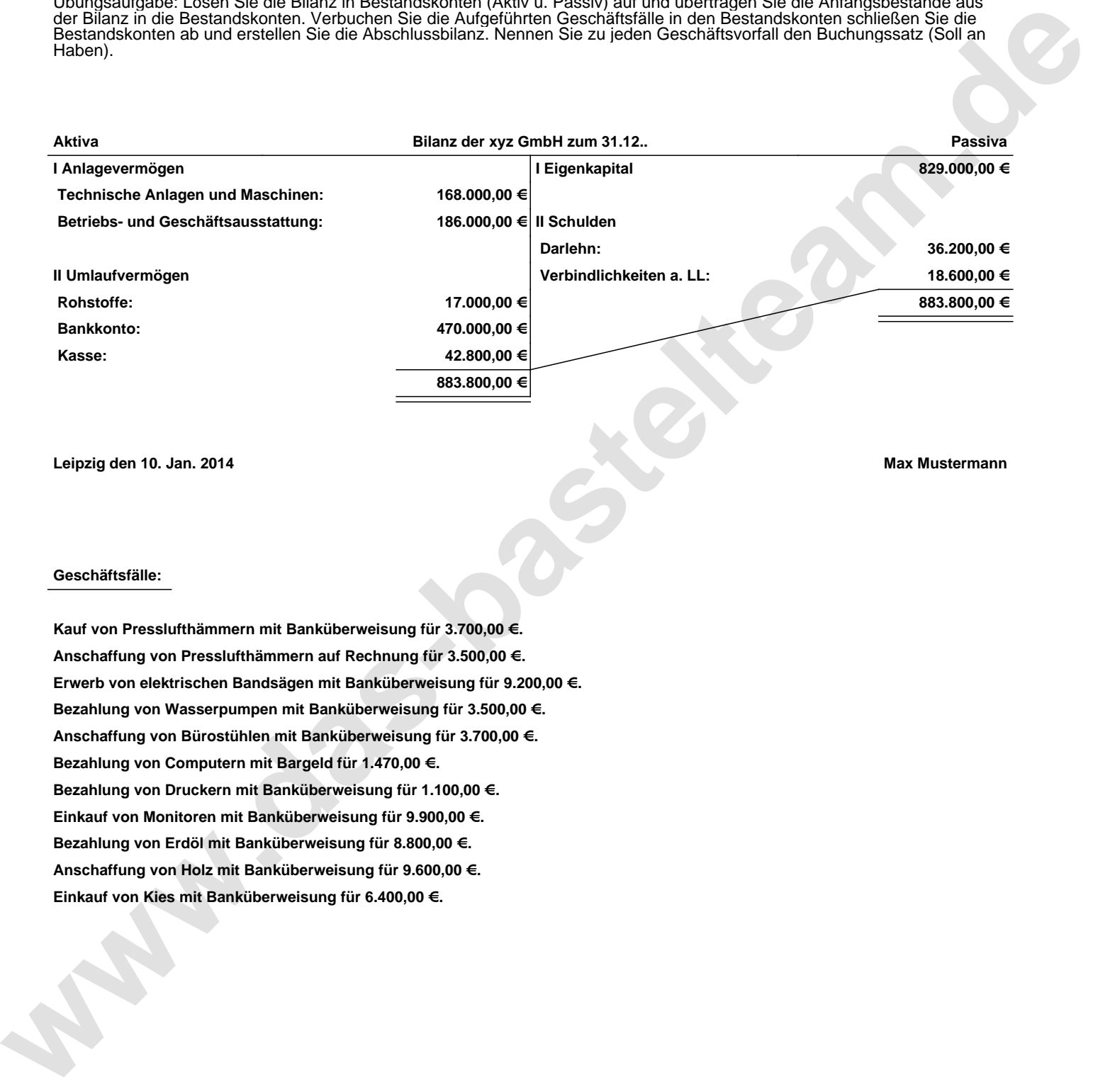

**Leipzig den 10. Jan. 2014 Max Mustermann**

## **Geschäftsfälle:**

**Kauf von Presslufthämmern mit Banküberweisung für 3.700,00 €. Anschaffung von Presslufthämmern auf Rechnung für 3.500,00 €. Erwerb von elektrischen Bandsägen mit Banküberweisung für 9.200,00 €. Bezahlung von Wasserpumpen mit Banküberweisung für 3.500,00 €. Anschaffung von Bürostühlen mit Banküberweisung für 3.700,00 €. Bezahlung von Computern mit Bargeld für 1.470,00 €. Bezahlung von Druckern mit Banküberweisung für 1.100,00 €. Einkauf von Monitoren mit Banküberweisung für 9.900,00 €. Bezahlung von Erdöl mit Banküberweisung für 8.800,00 €. Anschaffung von Holz mit Banküberweisung für 9.600,00 €. Einkauf von Kies mit Banküberweisung für 6.400,00 €.**

Übungsaufgabe: Lösen Sie die Bilanz in Bestandskonten (Aktiv u. Passiv) auf und übertragen Sie die Anfangsbestände aus der Bilanz in die Bestandskonten. Verbuchen Sie die Aufgeführten Geschäftsfälle in den Bestandskonten schließen Sie die Bestandskonten ab und erstellen Sie die Abschlussbilanz. Nennen Sie zu jeden Geschäftsvorfall den Buchungssatz (Soll an

## **Lösungen:**

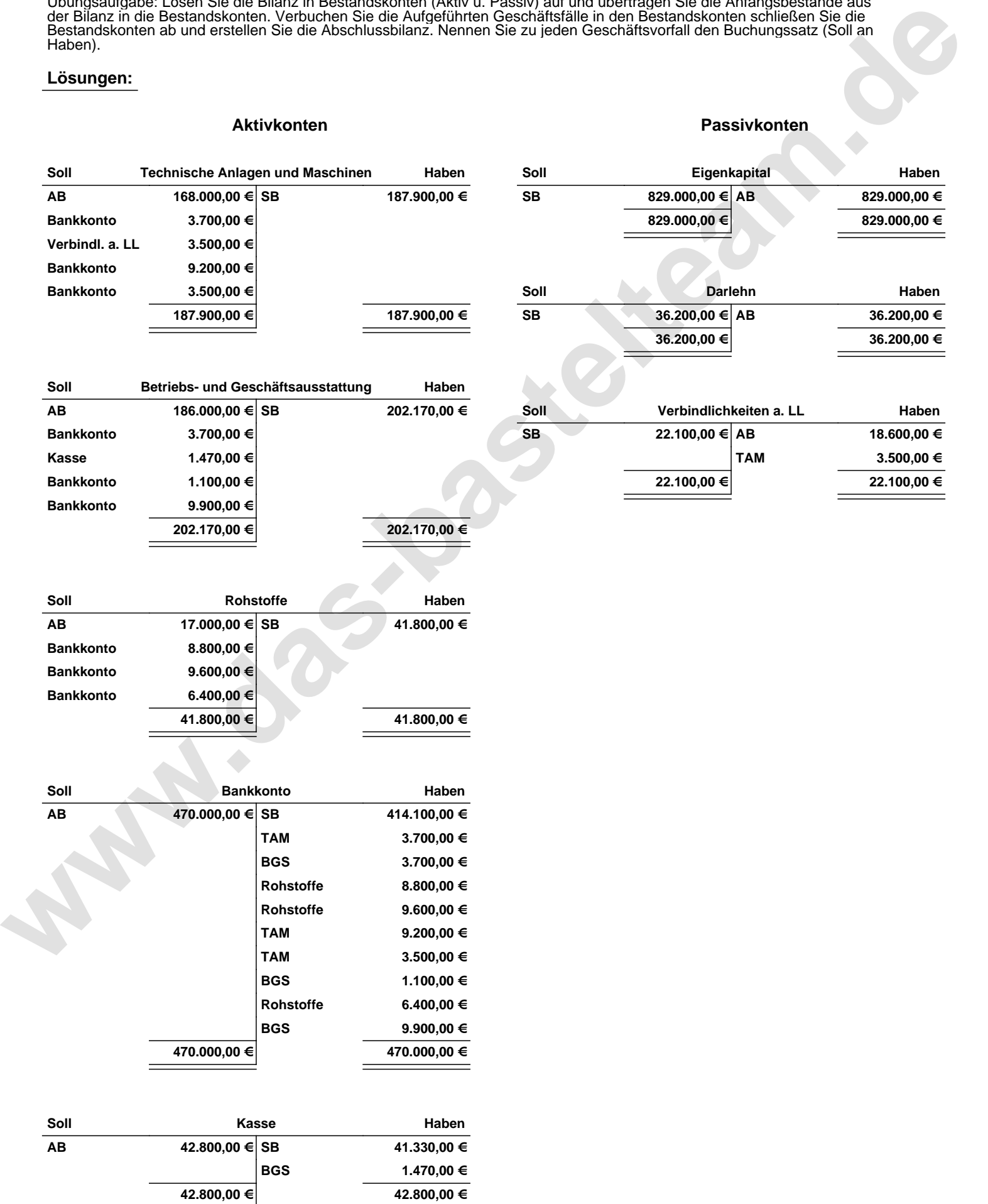

Übungsaufgabe: Lösen Sie die Bilanz in Bestandskonten (Aktiv u. Passiv) auf und übertragen Sie die Anfangsbestände aus der Bilanz in die Bestandskonten. Verbuchen Sie die Aufgeführten Geschäftsfälle in den Bestandskonten schließen Sie die Bestandskonten ab und erstellen Sie die Abschlussbilanz. Nennen Sie zu jeden Geschäftsvorfall den Buchungssatz (Soll an

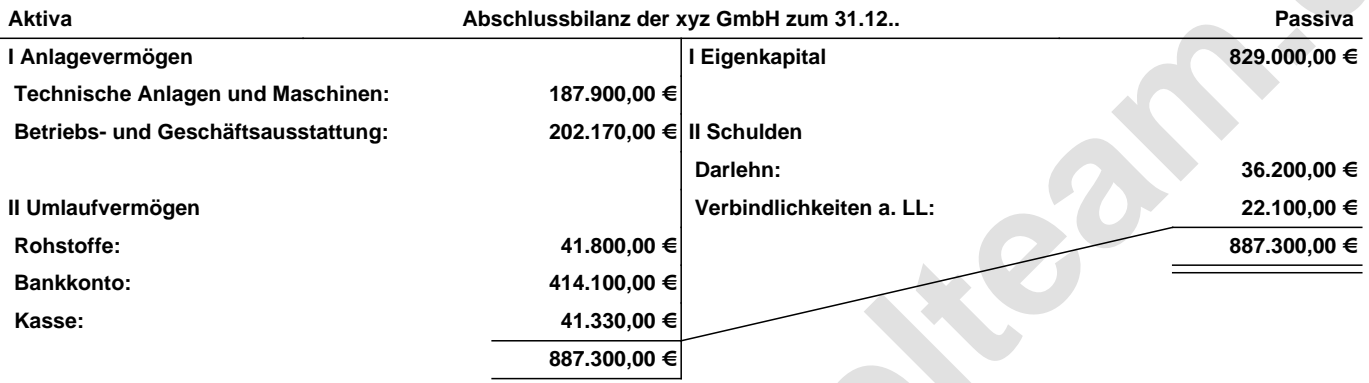

**Leipzig den 10. Jan. 2014 Max Mustermann**

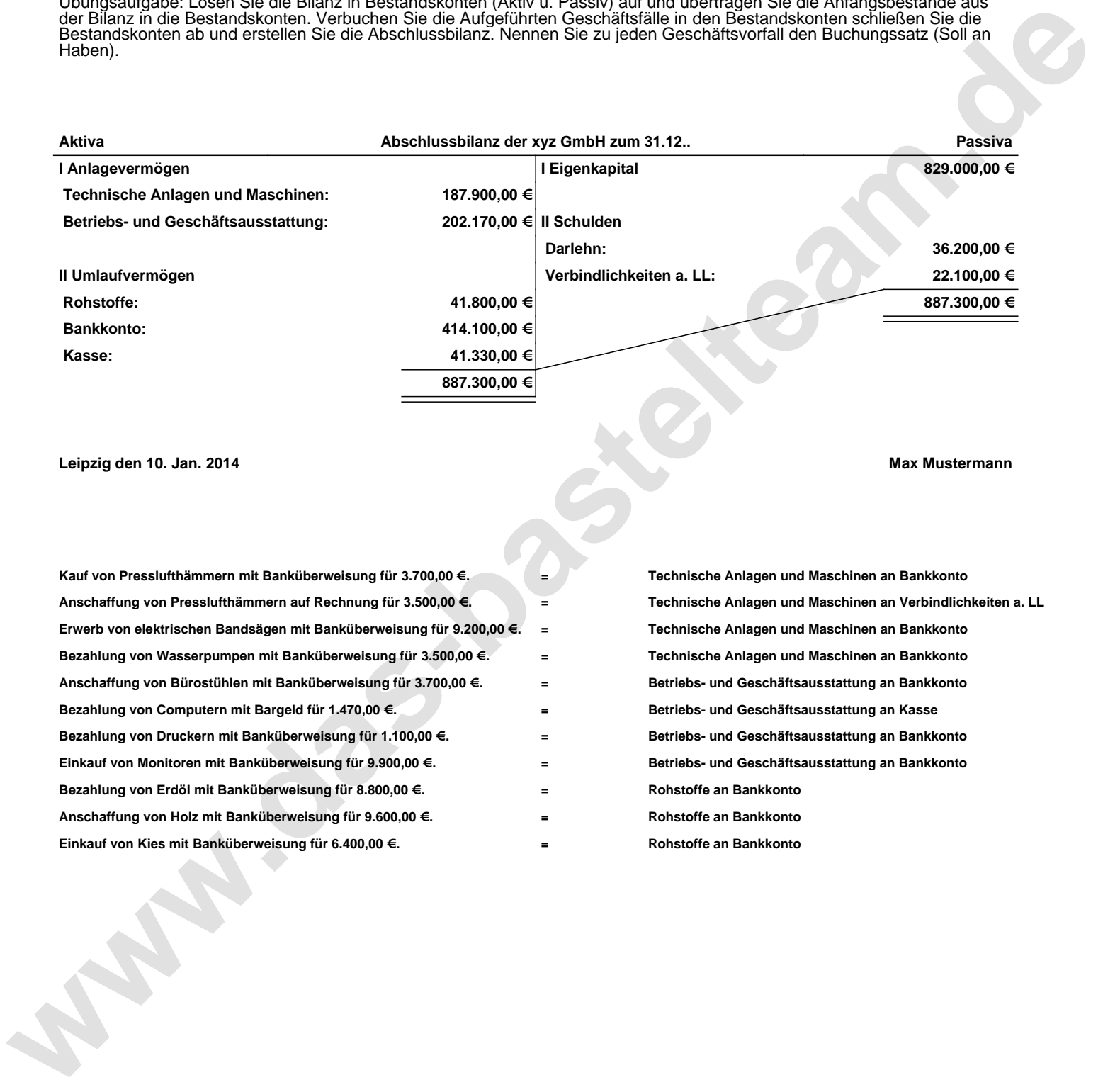